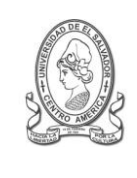

### **UNIVERSIDAD DE EL SALVADOR FACULTAD DE JURISPRUDENCIA Y CIENCIAS SOCIALES ADMINISTRACION ACADÉMICA (AAL)**

Final 25 Avenida Norte,"Héroes y Mártires del 30 de Julio de 1975" http://www.jurisprudencia.ues.edu.sv/academica/

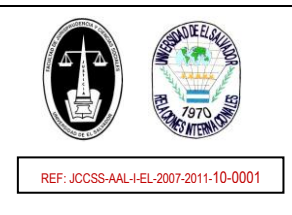

# **REPOSICION DE LA CLAVE DE ACCESO AL EXPEDIENTE EN LINEA**

## **INDICACIONES GENERALES**

#### **SOBRE EL EXPEDIENTE EN LINEA:**

Es RESPONSABILIDAD del estudiante el USO CORRECTO del EXPEDIENTE EN LÍNEA; y la administración y seguridad del **USUARIO Y CLAVE DE ACCESO** asignados. Se recomienda para el uso del EXPEDIENTE EN LÍNEA (y otros servicios web de la Universidad) el navegador de internet: MOZILLA FIREFOX.

#### **SOBRE EL USUARIO Y CLAVE DE ACCESO:**

- Verificar antes de solicitar tu **CLAVE DE ACCESO,** que no existan problemas de conectividad a internet o que el servidor del servicio no está funcionando por mantenimiento  $\bullet$ y otros.
- En caso de estudiantes procedentes de INGRESO UNIVERSITARIO, REINGRESO INACTIVO Y GRADUADO, CAMBIO DE CARRERA Y TRASLADO, que previamente no tenían EXPEDIENTE EN LÍNEA, este se activara en un **MÁXIMO DE UNO A TRES DÍAS** posterior a la cancelación de MATRÍCULA Y PRIMERA CUOTA de escolaridad del talonario de pagos (o DUE).

### **PASOS PARA LA REPOSICION**

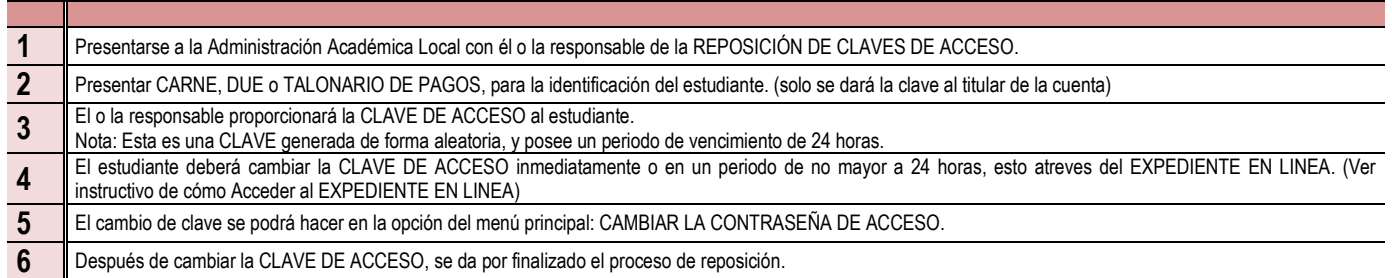

## **INDICACIONES FINALES**

- Se recomienda el **cambio de la CLAVE DE ACCESO** por una de fácil **reconocimiento y asociación** por el estudiante. Este cambio de clave lo podrás realizar en la opción del menú principal: CAMBIAR LA CONTRASEÑA DE ACCESO.
- $\bullet$ Antes del proceso de INSCRIPCIÓN DE CURSOS, se recomienda la verificación anticipada del acceso al EXPEDIENTE EN LÍNEA para evitar inconvenientes de bloqueo.

La **UNIVERSIDAD DE EL SALVADOR** proporciona los servicios siguientes: (a los que puedes acceder por medio del USUARIO Y CLAVE DE ACCESO asignados)  $\bullet$ o **EXPEDIENTE EN LÍNEA**

- 
- o **CORREO ESTUDIANTIL**: Puede ser usado para avisos, noticias, eventos y notificaciones.
- o **CAMPUS VIRTUAL**: Para el acceso a cursos y material de clases en línea.
- o **BIBLIOTECA VIRTUAL**: Además de uso Sistema Bibliotecario es útil para la emisión de constancias.
- o **INTERNET INALAMBRICA**

CIUDAD UNIVERSITARIA, SAN SALVADOR, 2011